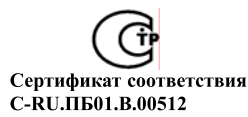

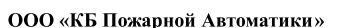

МЕТКА АДРЕСНАЯ  $AM-1$ 

Паспорт ПАСН.423149.016 ПС

#### 1 НАЗНАЧЕНИЕ

1.1 Метка адресная АМ-1 (далее по тексту – адресная метка) предназначена для получения извещений от устройств с выходом типа «сухой контакт», не питающихся от шлейфа, и передачи извещений в приемноконтрольный прибор.

1.2 Адресная метка предназначена для работы в системах пожарной и охранной сигнализации, созданных на базе приборов ППКПУ 011249-2-1, ППКП 011249-2-1 «Рубеж-2АМ», ППКП 01149-4-1 «Рубеж-4А», ППКОП 011249-2-1 «Рубеж-2ОП».

1.3 Адресная метка позволяет контролировать неисправности (обрыв, короткое замыкание) линии связи, соединяющей адресную метку с устройством.

1.4 Питание адресной метки и передача сигналов осуществляется по адресной линии связи (АЛС), подключенной к приемно-контрольному прибору.

1.5 Адресная метка маркирована товарным знаком по свидетельствам №238392 (РУБЕЖ) и № 255428 (RUBEZH).

1.6 Адресная метка рассчитана на непрерывную эксплуатацию при температуре окружающего воздуха от минус 25 до плюс 60 °С и относительной влажности воздуха (93 ± 2) % (без образования конденсата).

# СВИЛЕТЕЛЬСТВО О ПРИЕМКЕ И УПАКОВКЕ

Метка адресная АМ-1, заводской номер:

Версия ПО  $\qquad$ 

соответствует требованиям технических условий ПАСН.423149.015ТУ, признана годной для эксплуатации и упакована согласно требованиям, предусмотренным в действующей конструкторской документации.

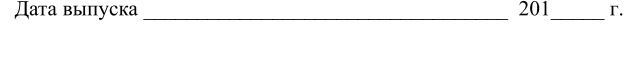

Упаковку произвел

Контролер

## 2 ОСНОВНЫЕ ТЕХНИЧЕСКИЕ ЛАННЫЕ И ХАРАКТЕРИСТИКИ

2.1 Алресная метка посылает тревожный сигнал в АЛС при замыкании (размыкании) контактов.

2.2 Максимальная длина линии между адресной меткой и устройствами с выходом типа «сухой контакт» должна быть не более 100 м.

- 2.3 Степень защиты оболочки адресной метки IP20 по ГОСТ 14254-96.
- 2.4 Габаритные размеры адресной метки не более 125х78х37 мм.

2.5 Масса адресной метки - не более 100 г.

2.6 Средний срок службы - не менее 10 лет.

2.7 Средняя наработка на отказ - не менее 60000 ч.

## 3 КОМПЛЕКТ ПОСТАВКИ

3.1 Комплект поставки адресных меток показан в таблице 1.

#### Таблина 1

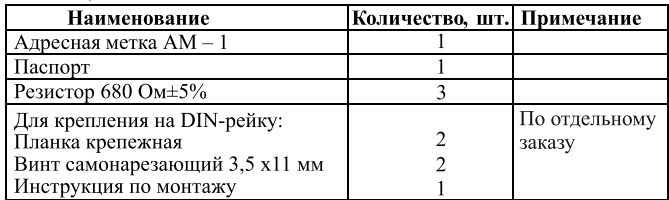

### 4 УКАЗАНИЯ МЕР БЕЗОПАСНОСТИ

4.1 По способу защиты от поражения электрическим током адресная метка относится к классу III по ГОСТ 12.2.007.0-75 (питание алресной метки осуществляется напряжением постоянного тока до 30 В, исключающим возможность поражения электрическим током).

### 5 УСТРОЙСТВО И ПРИНЦИП РАБОТЫ АЛРЕСНОЙ МЕТКИ

5.1 Адресная метка содержит в своем составе микропроцессор с индивидуальным адресным кодом, записанным в энергонезависимой памяти. Контролируя сопротивление линии связи, адресная метка передает на приемно-контрольный прибор извещение о соответствующем событии с указанием своего адресного кода.

5.2 Адресная метка представляет собой конструкцию (см. рисунок 1), состоянно из корпуса, внутри которого размещена плата с радиоэлементами, обеспечивающая обработку сигналов с линии связи. На плате установлены клеммные контакты для подключения адресной метки к АЛС и для подключения линии связи с устройствами.

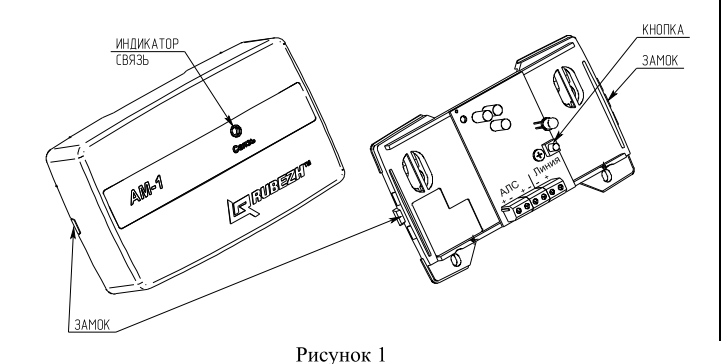

5.3 На лицевой стороне платы расположен светодиодный индикатор «Связь» и кнопка. Режим индикации приведен в таблице 2.

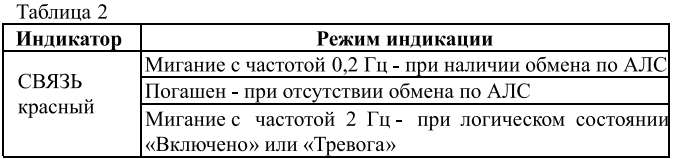

Кнопка используется для адресации устройства или является датчиком вскрытия (охранная конфигурация).

5.4 Адресная метка работает в соответствии с логикой, представленной в таблице 3.

### 6 РАЗМЕШЕНИЕ. ПОРЯЛОК УСТАНОВКИ И ПОЛГОТОВКА К **РАБОТЕ**

6.1 Адресная метка может работать в условиях, соответствующих атмосфере категории I по ГОСТ 15150-69 (устойчивость к воздействию коррозионно-активных агентов).

6.2 При получении упаковки с адресными метками необходимо:

- вскрыть упаковку;
- проверить комплектность согласно паспорту;

• проверить дату изготовления и наличие знака соответствия в системе сертификации;

• произвести внешний осмотр адресной метки, убедиться в отсутствии видимых механических повреждений (трещин, сколов и т.д.).

6.3 Если адресная метка находилась в условиях отрицательной температуры, то перед включением её необходимо выдержать не менее 4 часов в упаковке при комнатной температуре для предотвращения конденсации влаги внутри корпуса.

6.4 Адресная метка подключается к приемно-контрольному прибору двухпроводной АЛС через клеммник, обеспечивающий подсоединение проводов сечением от 0.35 до 1.5 мм<sup>2</sup>.

6.5 Устанавливать адресную метку можно непосредственно на стену или на DIN-рейку (с использованием планок крепежных и винтов).

Порядок установки адресной метки:

а) открыть и снять крышку адресной метки, нажав на замок с боковой стороны (снятие крышки лучше проводить на плоской горизонтальной поверхности);

б) при установке на стену (см. рисунок 2):

-разметить и просверлить в месте установки адресной метки два отверстия под шуруп  $\varnothing$  4 мм. Установочные размеры приведены на ри $cy$ нке 2.

Разметку установочных отверстий можно проводить, не снимая крышку адресной метки, а ориентируясь по рискам на крышке.

-установить основание адресной метки на два шурупа и закрепить третьим шурупом через одно из нижних отверстий основания (просверлив отверстие по месту);

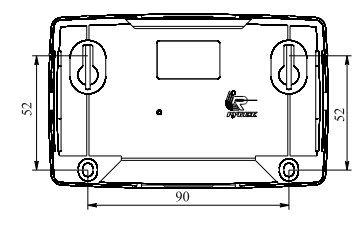

Релакция 7

UREZH Россия, 410056, Саратов ул. Ульяновская, 25 тел.: (845-2) 222-972 тел.:  $(845-2)$  510-877 факс: (845-2) 222-888 http://td.rubezh.ru td rubezh@rubezh.ru

в) при установке на DIN-рейку руководствоваться инструкцией по монтажу (см. комплект поставки).

г) подключить провода к клеммным соединителям, руководствуясь рисунком 1.

6.6 По окончании монтажа алресной метки слелует произвести ее конфигурирование в соответствии с руководством по эксплуатации на приемно-контрольные приборы.

6.7 При проведении ремонтных работ в помещении, где установлена адресная метка, должна быть обеспечена её защита от механических повреждений и попадания внутрь строительных материалов, пыли, влаги.

#### 7 КОНФИГУРИРОВАНИЕ АЛРЕСНОЙ МЕТКИ

7.1 Для конфигурирования адресной метки необходимо подключить ее к технологической адресной линии связи (АЛСТ) приемно-контрольного прибора (при ее наличии). Полать питание на прибор. Далее, зайти в меню прибора, выбрать учетную запись «инсталлятор» (с помощью клавиши ВВОД) и ввести пароль (по умолчанию пароля нет). Выбрать

пункт «конфигурация» («настройка») => «сервис» => «конфигурация устройств», после чего откроется меню, где необходимо

залать параметры:

а) начальный алрес алресной метки - записывается в параметр «Алpec»;

б) конфигурация (см. таблицу 3).

Таблина 3

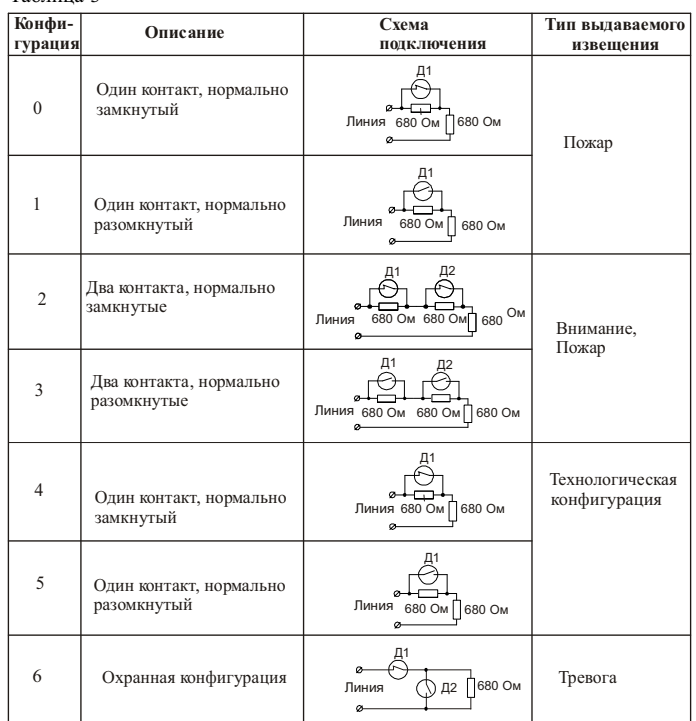

7.2 Зная адрес, можно просмотреть и изменить параметры конфигурации адресной метки, установленной в системе и подключенной к АЛС приемно-контрольного прибора. Для этого необходимо зайти в меню прибора, выбрать учетную запись «инсталлятор» (с помощью клавиши ВВОД) и ввести пароль (по умолчанию пароля нет). Далее, выбрать пункт «конфигурация» («настройка») => «сервис» => «выбор устройства». после чего ввести адрес адресной метки. Откроется меню параметров.

7.3 Для получения адреса адресной метки необходимо выбрать пункт «конфигурация» («настройка») => «сервис» => «адресация устройства» и нажать кнопку (см.рисунок 1) на адресной метке.

### 8 ВОЗМОЖНЫЕ НЕИСПРАВНОСТИ И СПОСОБЫ ИХ **УСТРАНЕНИЯ**

8.1 Перечень простейших, наиболее часто встречающихся или возможных неисправностей и способы их устранения приведены в таблине 4.

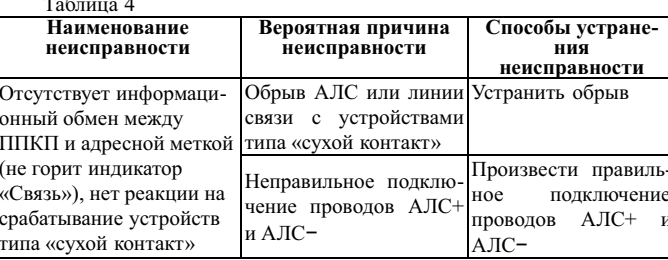

#### 9 ТЕХНИЧЕСКОЕ ОБСЛУЖИВАНИЕ

9.1 При неисправности адресная метка подлежит замене. Исправность определяется на основании сообщений приемно-контрольного прибора, при условии исправности информационной линии и соединений.

9.2 Техническое обслуживание безадресных устройств, подключенных к адресной метке, необходимо производить в соответствии с паспортами на них.

#### 10 ТРАНСПОРТИРОВАНИЕ И ХРАНЕНИЕ

10.1 Адресные метки в транспортной таре перевозятся любым видом крытых транспортных средств (в железнодорожных вагонах, закрытых автомашинах, трюмах и отсеках судов, герметизированных отапливаемых отсеках самолетов и т.д.) в соответствии с требованиями действующих нормативных документов.

10.2 Расстановка и крепление в транспортных средствах ящиков с адресными метками должны обеспечивать их устойчивое положение, исключать возможность смещения ящиков и удары их друг о друга, а также о стенки транспортных средств.

10.3 Условия транспортирования должны соответствовать условиям хранения 5 по ГОСТ 15150-69.

10.4 Хранение адресных меток в упаковке на складах изготовителя и потребителя должно соответствовать условиям хранения 2 по ГОСТ 15150-69.

### 11 ГАРАНТИИ ИЗГОТОВИТЕЛЯ

11.1 Предприятие-изготовитель гарантирует соответствие адресных меток требованиям технических условий при соблюдении потребителем условий транспортирования, хранения и эксплуатации.

11.2 Гарантийный срок эксплуатации - не более 24 месяцев с даты выпуска.

11.3 Замена адресной метки в течение гарантийного срока эксплуатации осуществляется безвозмездно предприятием-изготовителем при условии отсутствия механических повреждений.

11.4 В случае выхода адресной метки из строя в период гарантийного обслуживания ее следует вместе с настоящим паспортом возвратить по адресу:

### 410056, г. Саратов, V.I. Ульяновская, 25, ООО "КБ Пожарной Автоматики"

с указанием наработки алресной метки на момент отказа и причины снятия с эксплуатации.

Телефон технической поддержки: 8-800-775-12-12